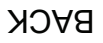

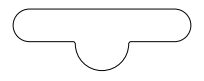

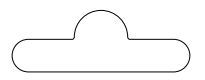

## FRONT

OPEN THIS FILE IN ADOBE ILLUSTRATOR TO VIEW FULL INSTRUCTIONS.